# CSSE 220 Day 16

Designing Classes

Check out *DesigningClasses* project from SVN

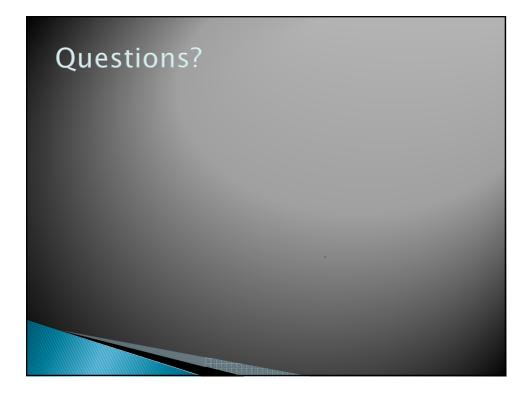

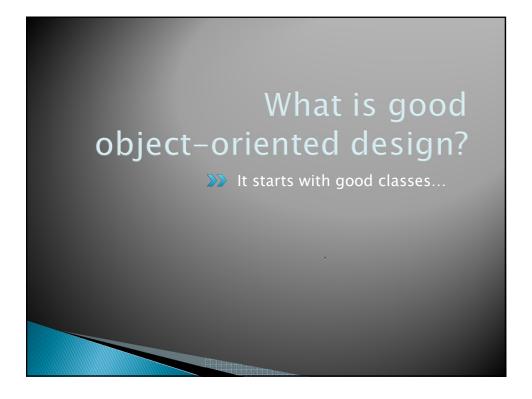

# **Good Classes Typically**

- Come from nouns in the problem description
- ▶ May...
  - Represent single concepts
    - Circle, Investment
  - Represent visual elements of the project
    - FacesComponent, UpdateButton
  - Be abstractions of real-life entities
    - BankAccount, Ti cTacToeBoard
  - Be actors
    - Scanner, CircleViewer
  - Be utilities
    - Math

Q1

# What Stinks? Bad Class Smells

- ▶ Can't tell what it does from its name
  - PayCheckProgram
- > Turning a single action into a class
  - ComputePaycheck
- Name isn't a noun
  - Interpol ate, Spend

Q2

# Analyzing Quality of Class Design

- Cohesion
- Coupling

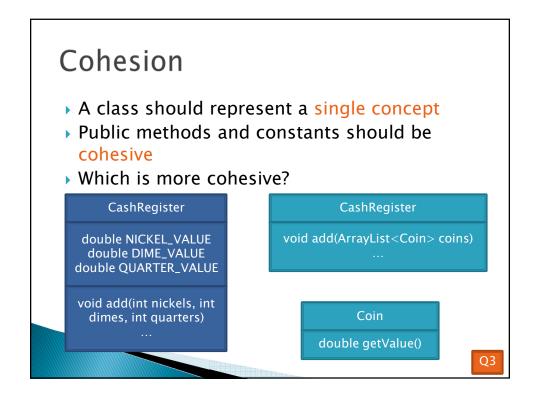

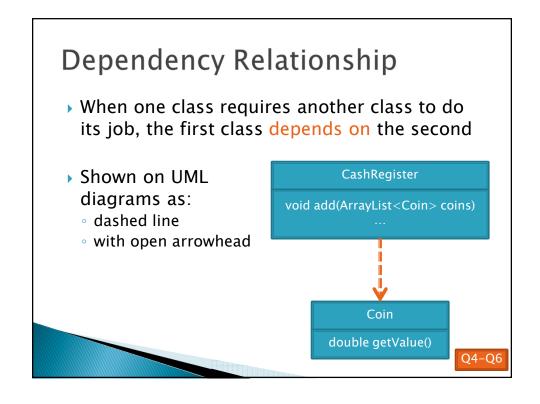

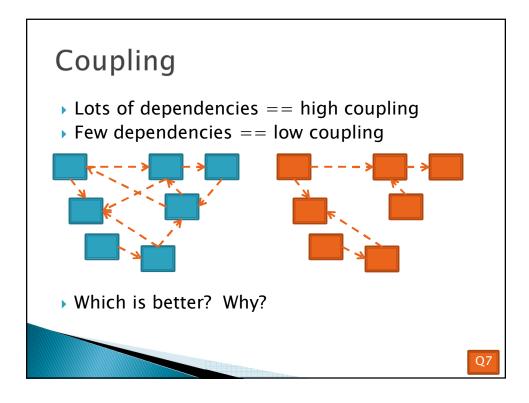

# **Quality Class Designs**

- High cohesion
- Low coupling

### Accessors and Mutators Review

- Accessor method: accesses information without changing any
- Mutator method: modifies the object on which it is invoked

Q8

## Immutable Classes

- Accessor methods are very predictable
  - Easy to reason about!
- Immutable classes:
  - Have only accessor methods
  - No mutators
- ▶ Examples: String, Double
- ▶ Is Rectangle immutable?

### Immutable Class Benefits

- ▶ Easier to reason about, less to go wrong
- Can pass around instances "fearlessly"

Q9

## Side Effects

- > Side effect: any modification of data
- Method side effect: any modification of data visible outside the method
  - Mutator methods: side effect on implicit parameter
  - Can also have side effects on other parameters:

```
• public void transfer(double amt, Account other)
{
    this.balance = amt;
    other.balance += amt;
}
```

Avoid this if you can!

Q10

# **Quality Class Designs**

- ▶ High cohesion
- ▶ Low coupling
- Class names are nouns
  - Method names are verbs
- Immutable where practical
  - Document where not
- Inheritance for code reuse
- Interfaces to allow others to interact with your code

Coming attractions

# Class Design Exercise See HW16 -Chess exercise Work in groups of three or four on the whiteboards

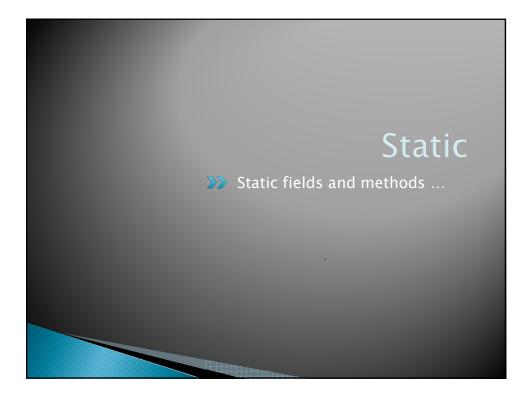

# What is **static** Anyway?

- static members (fields and methods)...
  - are **not** part of objects
  - are part of the class itself
- Mnemonic: objects can be passed around, but static members stay put

## Static Methods

- Cannot refer to this
  - They aren't in an object, so there is no this!
- Are called without an implicit parameter
  - Math. sqrt(2.0)

Class name, not object reference

Inside a class, the class name is optional but much clearer to use (just like this for instance fields and methods)

# When to Declare Static Methods

- The main() method is static
  - Why is it static?
  - What objects exist when the program starts?

# When to Declare Static Methods

- Helper methods that don't refer to this
  - Example: creating list of Coordi nates for glider
- Utility methods like sin and cos that are not associated with any object
  - o Another example:
     public class Geometry3D {
     public static double sphereVolume(double radius) {
     ...
     }
    }

011

### Static Fields

- We've seen static final fields
- Can also have static fields that aren't final
  - Should be private
  - Used for information shared between instances of a class
    - Example: the number of times a particular method of the a class is called by ANY object of that class

012

# Two Ways to Initialize

- private static int nextAccountNumber = 100;
- or use "static initializer" blocks:

```
public class Hogwarts {
    private static ArrayList<String> FOUNDERS;

    static {
        FOUNDERS = new ArrayList<String>();
        FOUNDERS. add("Godric Gryfindor");
        // ...
}

// ...
```

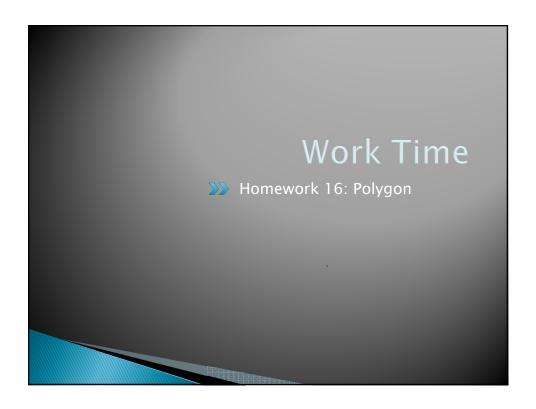

# A Polygon exercise

- Run the program in the polygon package
- ▶ Read all the TODO's in the Polygon class
- Do and test the TODO's for most number of sides, asking questions as needed
- Do and test the TODO's for least number of sides
  - You might find Integer.MAX\_VALUE helpful

Q13-Q14